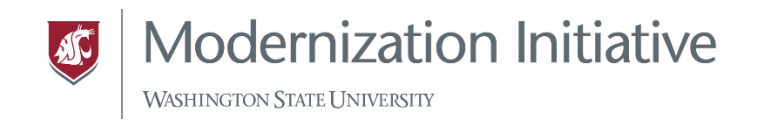

## Helpful Workday Reports for Department Payroll Personnel

Several reports can help you determine where payroll costs are expensed:

• Before payroll is completed (for a period still in progress), run the CR PAY Payroll Accounting Journal Details - In Progress Payroll (aka PEARS) report.

• After payroll has completed, run the CR PAY Payroll Accounting Detail report. To see only earnings (and not benefits information), for the Pay Component field, choose "By Type" and then "Earning." Select all Earnings in which you are interested.

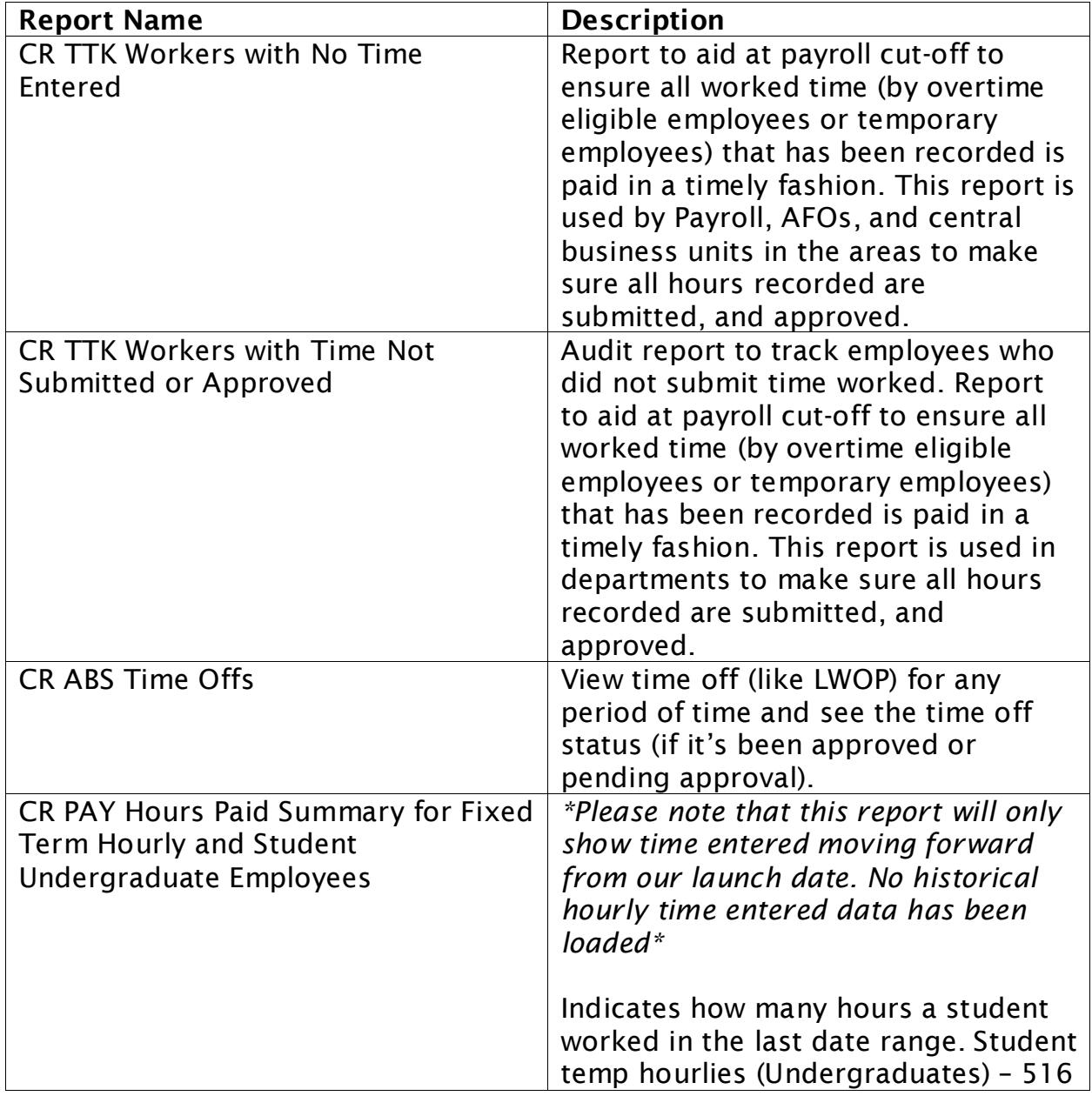

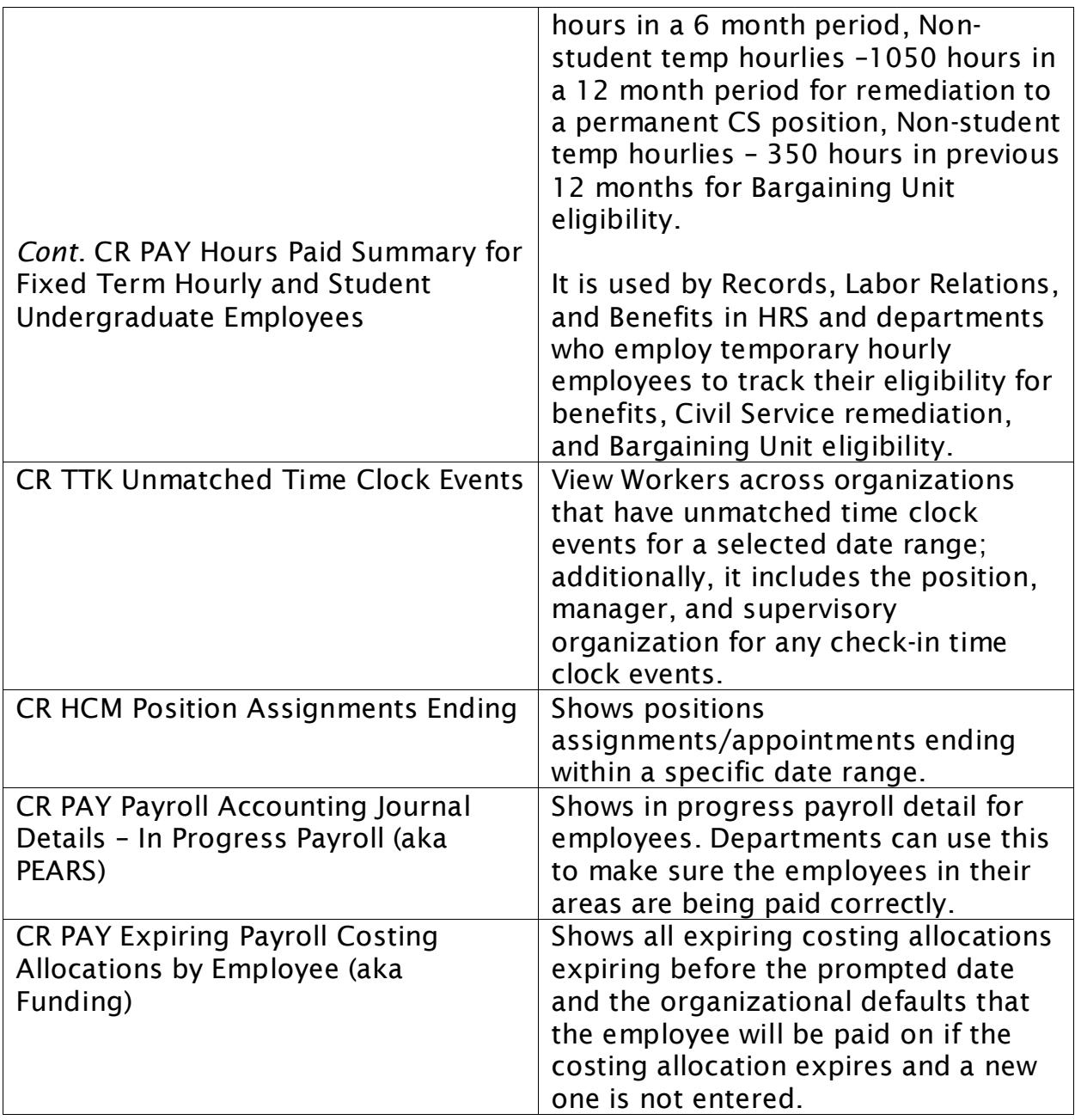